**Stephen O'Brien**

## **Das Minecraft Insider-Buch**

**2., aktualisierte und erweiterte Aufage**

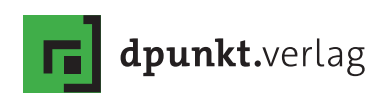

Stephen O'Brien

Lektorat: Boris Karnikowski Übersetzung: Michael Schmithäuser Copy-Editing: Petra Kienle, Fürstenfeldbruck Herstellung: Susanne Bröckelmann Satz: Michael Schmithäuser Umschlaggestaltung: Helmut Kraus, www.exclam.de Druck und Bindung: Stürtz GmbH, Würzburg

Bibliografsche Information der Deutschen Nationalbibliothek Die Deutsche Nationalbibliothek verzeichnet diese Publikation in der Deutschen Nationalbibliografe; detaillierte bibliografsche Daten sind im Internet über http://dnb.d-nb.de abrufbar.

ISBN: Print 978-3-86490-346-5 PDF 978-3-86491-970-1 ePub 978-3-86491-971-8 mobi 978-3-86491-972-5

2. Aufage 2016 Copyright der deutschen Übersetzung © 2016 dpunkt.verlag GmbH Wieblinger Weg 17 69123 Heidelberg

Copyright der amerikanischen Originalausgabe: © 2016 by Que Publishing Titel der Originalausgabe: The Advanced Strategy Guide to Minecraft, 2nd Edition Published by Que Publishing ISBN 978-0789755735

Minecraft ist eine Marke von Mojang AB.

Die vorliegende Publikation ist urheberrechtlich geschützt. Alle Rechte vorbehalten. Die Verwendung der Texte und Abbildungen, auch auszugsweise, ist ohne die schriftliche Zustimmung des Verlags urheberrechtswidrig und daher strafbar. Dies gilt insbesondere für die Vervielfältigung, Übersetzung oder die Verwendung in elektronischen Systemen.

Es wird darauf hingewiesen, dass die im Buch verwendeten Soft- und Hardware-Bezeichnungen sowie Markennamen und Produktbezeichnungen der jeweiligen Firmen im Allgemeinen warenzeichen-, marken- oder patentrechtlichem Schutz unterliegen.

Alle Angaben und Programme in diesem Buch wurden mit größter Sorgfalt kontrolliert. Weder Autor noch Verlag können jedoch für Schäden haftbar gemacht werden, die in Zusammenhang mit der Verwendung dieses Buches stehen.

5 4 3 2 1 0

## Inhaltsübersicht**Inhaltsverzeichnis**

- Einleitung 1
- KAPITEL 1 Los geht's! 5
- KAPITEL 2 Automatisierte Farmen 23
- KAPITEL 3 Bergbau und Erzgeneratoren 53
- KAPITEL 4 Mob-Farmen, -Fallen und Verteidigung 67
- KAPITEL 5 Bauen für Fortgeschrittene 95
- KAPITEL 6 Unter Strom 131
- KAPITEL 7 Imperien errichten mit BuildCraft 155
- KAPITEL 8 Faszination IndustrialCraft 185
- KAPITEL 9 Unter Dampf mit Railcraft 211
- KAPITEL 10 Aufnehmen und Teilen 225
- KAPITEL 11 Dein eigenes Abenteuer bauen 243
- ANHANG Index 263

## Inhaltsverzeichnis

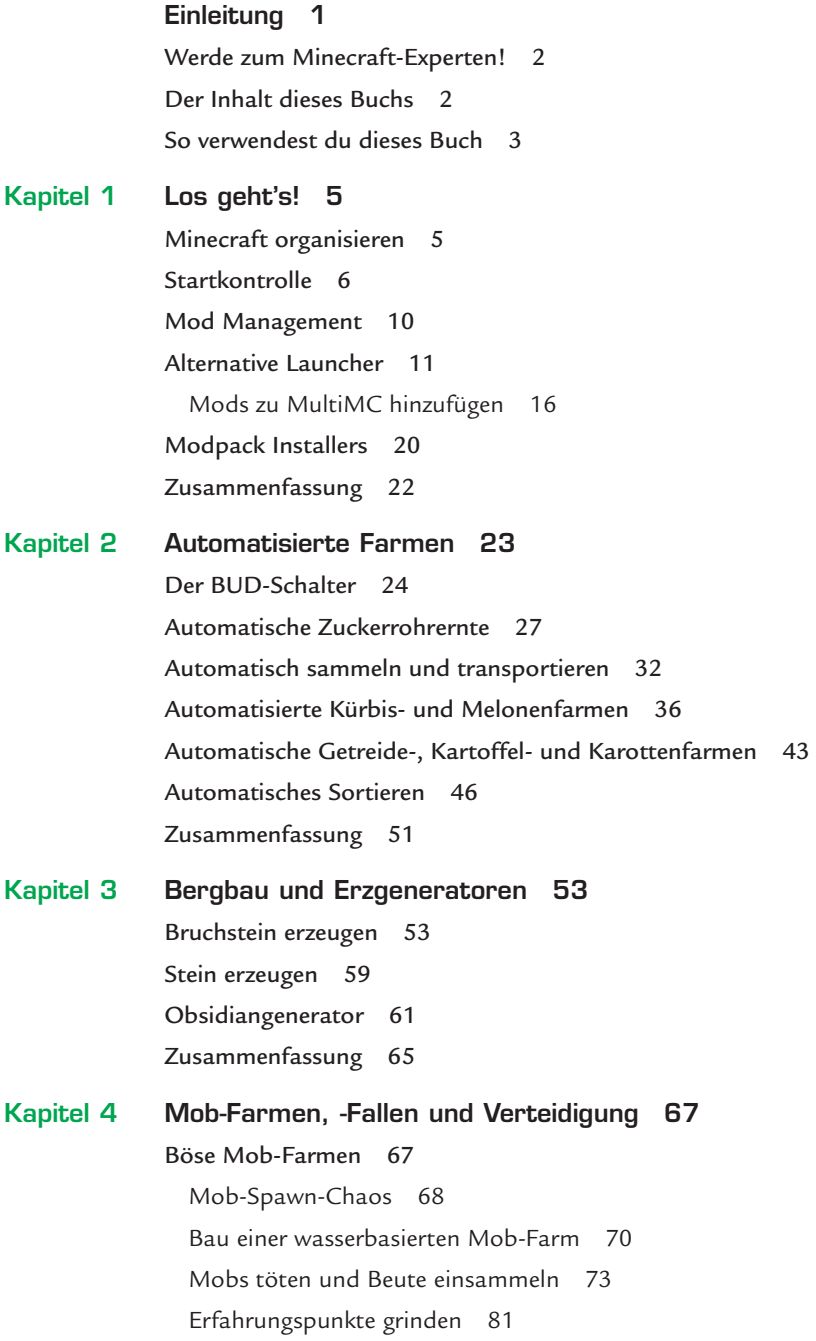

Heimtückische Mob-Fallen 83 Hinterhältige Gräben 83 Killer-Kaktus 85 Wertvolle Werfer 88 Pulverisierende Kolben 92 Zusammenfassung 94 Kapitel 5 Bauen für Fortgeschrittene 95 Den richtigen Baustil wählen 96 Mittelalterlicher Stil 96 Viktorianischer Stil 101 Japanischer Baustil 106 Zeitgenössischer Stil und Vorstadtidylle 108 Wikingerstil 111 Ägyptischer Stil/Wüstenstil 113 Steampunk-Stil 114 Elfischer/märchenhafter Stil 115 Ein Iglu bauen 116 Dekorationstechniken für Profiarchitekten 118 Natürliche Landschaften und Bäume 122 2D-Pixelbilder malen 123 Eine 3D-Statue gestalten 124 Kugeln, Kreise und Bögen bauen 127 Bauen im Nether und im Ende 129 Zusammenfassung 130 Kapitel 6 Unter Strom 131 Kombinationsschloss 131 Intelligentes Verteilersystem 140 Project:Red 142 Eine Kürbisfarm automatisieren 144 Was kann man noch alles mit Project:Red anstellen? 148 Zusammenfassung 153 Kapitel 7 Imperien errichten mit BuildCraft 155 Grundkonzepte von BuildCraft 155 Raffinierte Rohre 157

Motoren 163 Ein Kraftwerk bauen 164 Minenbohrer 167 Verbrennungsmotoren 168 Öl raffinieren 173 Automatisierte Steinbrüche 174 Blaupausen und Schablonen für Gebäude 178 BuildCraft kann noch mehr 182 Zusammenfassung 183 Kapitel 8 Faszination IndustrialCraft 185 Grundkonzepte von IC2E 185 Landwirtschaft deluxe 187 Guide: Pflanzen kreuzen 189 Streifenfarmen für Profit 190 Quadratisch, praktisch, gut! 193 Verwendung des Samenanalysierers 194 Wachstum durch Dünger 197 IC2E: Rüstungen, Waffen und Werkzeuge 198 Energie (EU) erzeugen 201 Bergbau, Zerkleinern und mehr 202 Automatisierter Bergbau 202 Zerkleinerer und mehr 204 Aufbruch ins Atomzeitalter 205 Zusammenfassung 209 Kapitel 9 Unter Dampf mit Railcraft 211 Erste Schritte in Railcraft 212 Normale Schienen herstellen 215 Verstärkte Schienen 218 Tunnelbohrer 219 Ein Gleisbett wie in der realen Welt 222 Mehr Mods 222 Galacticraft 222 Forestry 223 ComputerCraft 223 Zusammenfassung 224

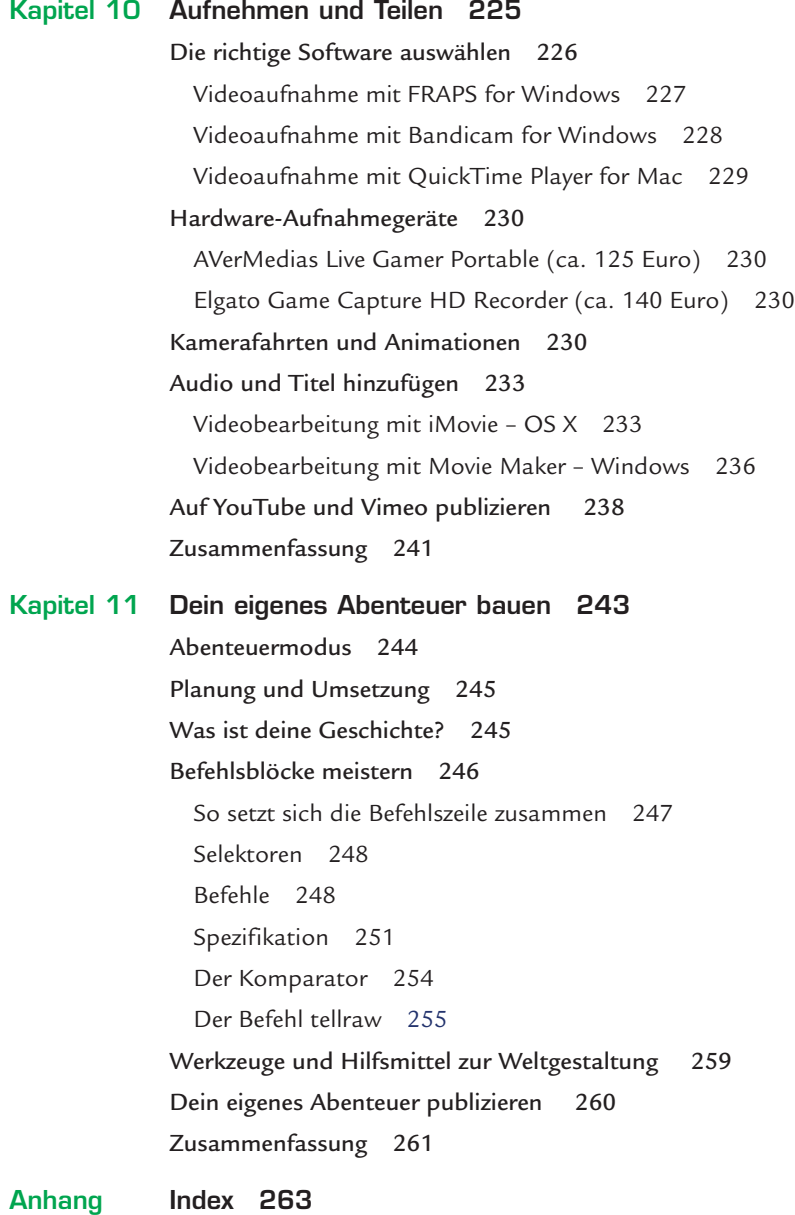